# Variables and Data Types

## Logistics

- HW00: Due Wednesday January 31st, 2024 @ 11:59pm ET
- Recitations start next week
- Regular office hour schedule starts next week, announcement on Ed soon

1

### Learning Objectives

- To be familiar with primitive data types
- To be able to write expressions using primitive data types
- To know what a variable is
- To be able to declare variables
- To be able to solve problems using primitive type variables

#### **Overview**

One role of a computer program is to model and manipulate real or imaginary world entities. To do this, the computer must store some **data** to model these entities.

In this module, we will learn how to represent the properties (or attributes) of the entities that our program will manipulate

Example:

- Entity: student
- Properties: name, age, height, etc.

#### Data

Data is a piece of information. We use data to model entities & solve problems.

#### All data (in Java) has a **data type**

- Defines the set of possible values a piece of data can have
- Defines the possible operations that can be performed on that data

Two types of data types in Java

- Primitive types (today!)
- Object types (later!)

## **Primitive types**

int: stores whole numbers (positive or negative) like 3, -5, 19000

• "int" is short for Integer

double: stores decimal numbers (positive or negative) like 3.5, -5.1, 19000.1

• Note: not infinitely precise. Computers are physical and finite.

boolean: stores Boolean values, either true or false

There are others we will introduce later.

#### **Operations on int**

| Type of operand 1 | Operator | Type of operand 2 | Type of result | Example | Result |
|-------------------|----------|-------------------|----------------|---------|--------|
| int               | +        | int               | int            | 3 + 5   | 8      |
| int               | -        | int               | int            | 4 - 6   | -2     |
| int               | *        | int               | int            | 2 * 3   | 6      |
| int               | 7        | int               | 🦁 int 🦁        | 3 / 2   | 1      |

#### **Testing Operator Behavior**

If you want to verify the result of some operation, you can place it in a print statement:

System.out.println(3 + 5); // prints 8 when program is run

System.out.println(3 / 2); // prints 1

No quotation marks (") are needed since we're not printing text literally.

#### The modulo (%) operator

The mod operator  $(x \ \% \ y)$  returns the remainder after you divide x (first number) by y (second number)

4 % 2 --> 0

#### **Properties of Modulo**

Observe the following pattern:

0 % 3 ---> 0
1 % 3 ---> 1
2 % 3 ---> 2
3 % 3 ---> 0
4 % 3 ---> 1
5 % 3 ---> 2
6 % 3 ---> 0

• The result of  $x \otimes y$  is always between 0 and y - 1 (inclusive) when x is positive

• When x is a multiple of y, the result is 0

#### **Properties of Modulo**

Pattern holds on other values!

- The result of  $x \otimes y$  is always between 0 and y 1 (inclusive) when x is positive
- When x is a multiple of y, the result is 0

#### **Operations on double**

| Type of operand 1 | Operator | Type of operand 2 | Type of result | Example   | Result |
|-------------------|----------|-------------------|----------------|-----------|--------|
| double            | +        | double            | double         | 3.5 + 5.5 | 9.0    |
| double            | =        | double            | double         | 4.0 - 6.0 | -2.0   |
| double            | *        | double            | double         | 2.5 * 1.0 | 2.5    |
| double            | Ζ        | double            | double         | 3.0 / 2.0 | 1.5    |

#### **Operations on double and int**

When one of the operand is of type double, the result is of type double always.

| Type of operand 1 | Operator | Type of operand 2 | Type of result | Example | Result |
|-------------------|----------|-------------------|----------------|---------|--------|
| double            | +        | int               | double         | 3.5 + 5 | 8.5    |
| int               | -        | double            | double         | 4 - 6.0 | -2.0   |
| double            | *        | int               | double         | 2.5 * 1 | 2.5    |
| double            | 7        | int               | double         | 3.0 / 2 | 1.5    |

#### Logical Operations for Booleans

Booleans are either true or false, so the set of operations we can do with these values is different than numeric types.

- "and": evaluates to true only when both operands are true
  - "Today is Wednesday and this class is CIS 1100" is true
  - "Today is Thursday and this class is CIS 1100" is false, even though the first part is true.
- "or": evaluates to true only when at least one operand is true
  - "Today is Wednesday or this class is in the Art History Department" is true.
- "not": negates the value of one boolean.

#### **Operations on boolean**

| Type of operand 1 | Operator | Type of operand 2 | Type of result | Example       | Result |
|-------------------|----------|-------------------|----------------|---------------|--------|
| boolean           | ଌ&       | boolean           | boolean        | true && false | false  |
| boolean           | Π        | boolean           | boolean        | true    false | true   |
| boolean           | !        | N/A               | boolean        | !true         | false  |

#### Comparison: Equality

The == operator is used to check for equality.

The result is a boolean value (true or false) and the input operands must both be values of the same type.

| 4 == 5;                    | // | evaluates | to | false |
|----------------------------|----|-----------|----|-------|
| 5.0 == 5.0;                | // | evaluates | to | true  |
| true == false;             | // | evaluates | to | false |
| <pre>false == false;</pre> | // | evaluates | to | true  |

The result of the comparison can be printed:

System.out.println(4 == 5); // prints false

#### **Comparison: Inequality**

The != operator is used to check for inequality (not equals). The result is a boolean value (true or false).

| 4 != 5;                    | // | evaluates | to | true  |
|----------------------------|----|-----------|----|-------|
| 5.0 != 5.0;                | // | evaluates | to | false |
| true != false;             | // | evaluates | to | true  |
| <pre>false != false;</pre> | // | evaluates | to | false |

The result of the comparison can be printed

```
System.out.print(4 != 5); // prints true
```

#### Comparison: Others

For types like int and double, we can also perform other comparisons The result is a boolean value (true or false);

| Operator Name            | Syntax | Example | Example Output |
|--------------------------|--------|---------|----------------|
| Less than                | <      | 5 < 6   | true           |
| Less than or equal to    | <=     | 5 <= 5  | true           |
| Greater than             | >      | 2 > 3   | false          |
| Greater than or equal to | >=     | 5 >= 1  | true           |

#### **Operator Chaining & Priority**

You can chain multiple operators together in one line:

110 + 120 + 160 + 121 + 240

• Sometimes the order of operations is unclear. Example:

110 + 120 \* 2 == 2

• To avoid confusion, use parenthesis to specify the order of operations:

 $\circ$  (110 + (120 \* 2)) == 2

Parenthesis are recommended for general use.

#### **Expressions**

A sequence of *operators* and their *operands* (values to act on) that specifies a computation. **Has a resulting value.** 

Examples:

- 1 + 2 + 3
- 240 != 240
- (-4 + (4 \* 4 4 \* 1 \* 6)) / (2 \* 6) >= 0
- 3.14 \* 6.02 1000.00
- !false && true == false

## Live Coding DEMO (Part 1)

LeapYear. java: a program that will determine if a year is a leap year.

A leap year takes place every four years.

**BUT!** If the year is divisible by 100, it's not actually a leap year.

**BUT!** If the year is divisible by 400, it is again a leap year!

Print true if N corresponds to a leap year, and false otherwise.

#### Variables

Variables are a **portion of computer memory** used to store a value (data).

- Allows us to store data and the result of computations for later usage.
- A way for the computer to "remember" data.

Every variable has a **name** that we can use to refer to the variable.

Every variable has a data type that defines which data can be stored in that variable.

#### Variable Vocabulary

- **Declaring a variable** happens when we write its type and its name together for the first time. This brings the variable into the program and assigns it a default value based on its type. It can only be done once per variable.
- Assigning a value to a variable happens when we use the = operator to store a value in a variable. This can be done at the same time as declaring the variable—or not—and it can be done many times after that.
- **Initialization** is the process of giving a variable its first value.

#### Variable declaration

- Creates a variable
- Associates a variable to a type
  - The type determines how much space (bits) the computer will use to store the value associated with the variable.
- Done by writing the type followed by the variable name

Examples

// declaring the variable score
double score;

// declaring the variable age
int age;

#### Variable initialization

Assigns a value to a variable: using the = sign

• The value and the type of the variable must be compatible

```
// declaring and initializing the variable name (one line)
double score = 98.3;
// declaring the variable age (two lines)
int age;
age = 14;
// declaring and initializing variable isTakingCIS1100 (one line)
boolean isTakingCIS1100 = true;
```

#### **Operations on variables**

- Assignment statement (=) initializes or changes the value of a variable previously declared
- Operators can be applied to values to perform computation
  - Variables store values!

```
// initialize variable x and put the value 1100 in it.
int x = 1100;
```

```
// update the value of x to be the result of 2400 + 1400.
x = 2400 + 1400;
```

#### Variables in Expressions

Variables can be named in expressions, which will use the value stored in the variable as part of the computation:

```
int x = 12;
int y = x * 30; // results in y being 360
int z = 20 + y; // z equals 380
x = x + 1; // x equals 13
```

The value of the expression on the right hand side depends on the value of the variable at the moment the expression is evaluated—changing x after y is assigned does not change the value of y.

#### **Compound Assignment Operators**

Shortcuts that do a math operation and assignment in one step!

| + shortcuts | - shortcuts | * shortcut | / shortcut | % shortcut |
|-------------|-------------|------------|------------|------------|
| x = x + 1;  | x = x - 1;  | x = x * 2; | x = x / 2; | x = x % 2; |
| x += 1;     | x -= 1;     | x *= 2;    | x /= 2;    | x %=2;     |
| x++;        | x;          |            |            |            |

## Printing a variable

Put the variable name without the quotes in the print command

```
double score = 43.5;
System.out.print(score);
```

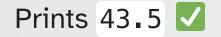

## Printing a variable

Using quotes will just print out the characters literally—you'll get the variable name rather than its value.

```
double score = 43.5;
System.out.print("score");
```

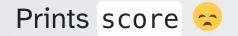

## Printing a variable

Use the + operator to append the value of a variable to a text in the print command

System.out.print("Score in game: " + score);

Prints Score in game: 43.5

#### **Operator Type Errors**

Sometimes mixing variable types and values will result in compiler errors:

```
// Wrong value for the specified variable type
int pi = 3.14159;
double x = true;
```

// Using operators with incompatible/mismatching types
int y = 1 + false;
boolean z = 110 && 120;

## Live Coding DEMO (Part 2) w/ Variables!

LeapYear.java

Program that will determine if a year is a leap year.

## Modeling with Variables

| Information / variable | Examples            | Туре   |
|------------------------|---------------------|--------|
| Name                   | Malcom, Maya, Toni, | Text   |
| Age                    | 13, 15,             | Number |
| Is a CIS major?        | True , False        | Text   |
| Height                 | 5.7. 6.0, 4.2,      | Number |

#### Modeling with variables and Java types

We are building a program to keep track of the **CIS 1100 students**; we need to record information about them

We update our table to use Java types

What is the Java type of the information you added?

| Information / variable | Examples            | Java Type |
|------------------------|---------------------|-----------|
| Name                   | Malcom, Maya, Toni, | String    |
| Age                    | 17, 15,             | int       |
| Is a CIS major?        | True , False        | boolean   |
| Height                 | 5.7. 6.0, 4.2,      | double    |